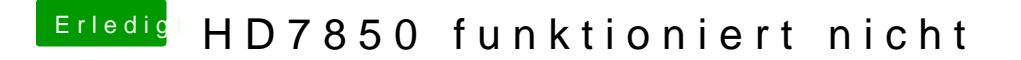

Beitrag von ralf. vom 27. Juni 2019, 16:00

Bei Kext Utility kann man das ja einstellen. externes USB-Gehäuse geht.